#### **Definition of** middle

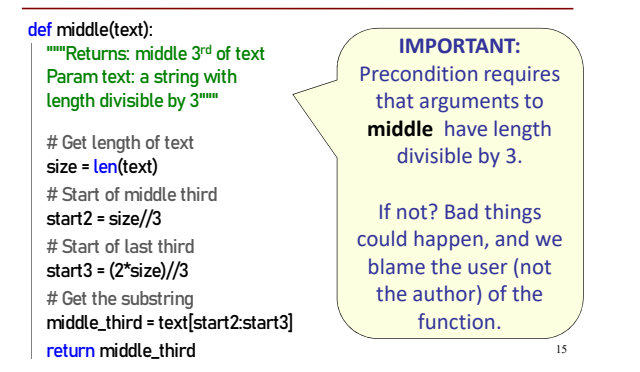

#### **String Extraction, Round 2**

' B (C'

def firstparens(text): """Returns: substring in () Uses the first set of parens Param text: a string with ()""" # Find the open parenthesis start = text.index('(')

# Store part AFTER paren substr = text[start+1:]

# Find the close parenthesis<br>end = substr.index(')')

inside = substr[:end] return inside

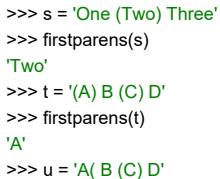

>>> firstparens(u) OK >>> v = 'A) B (C) D' >>> firstparens(v) **ERROR** 

22

# **String Extraction Fix**

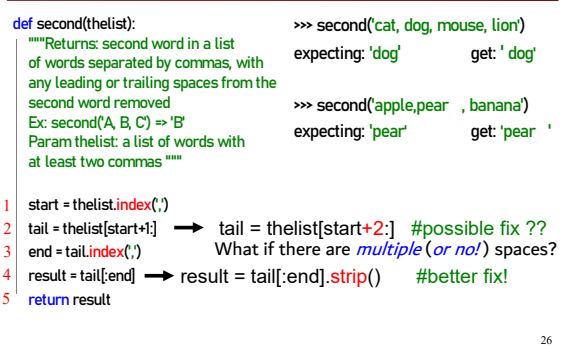

#### **Exercise 1**

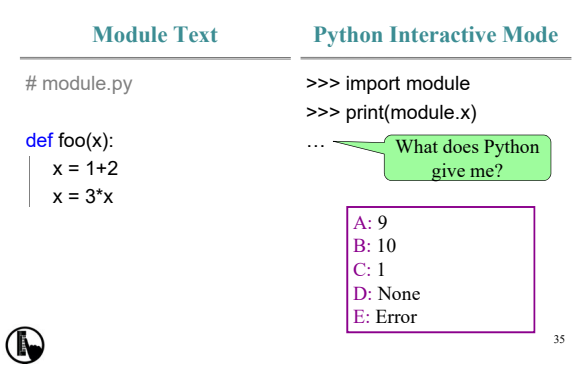

## **Exercise 1, Solution**

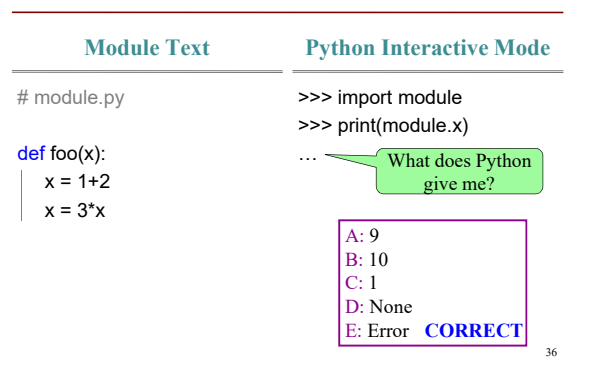

#### **Exercise 2**

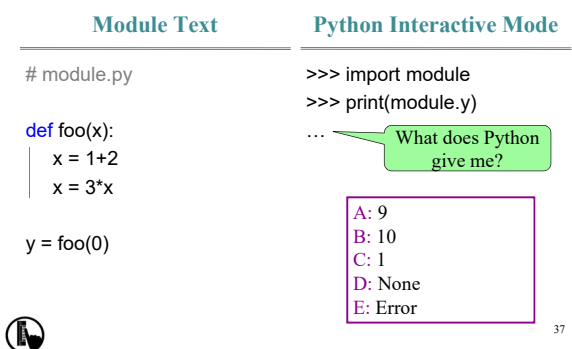

## **Exercise 2, Solution**

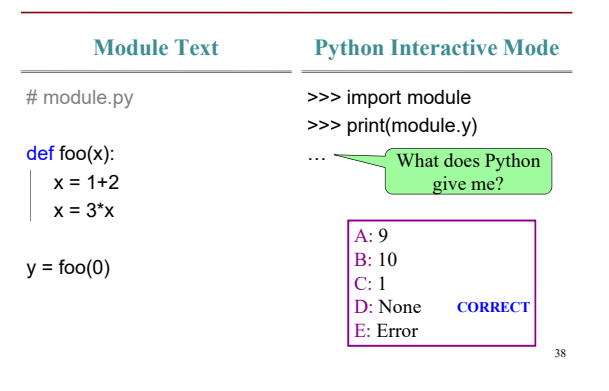

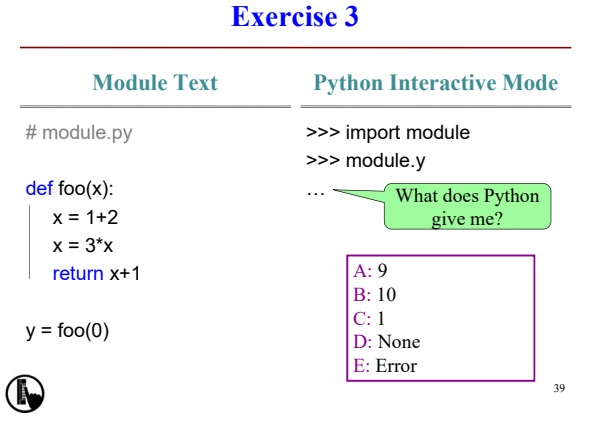

#### **Exercise 3, Solution**

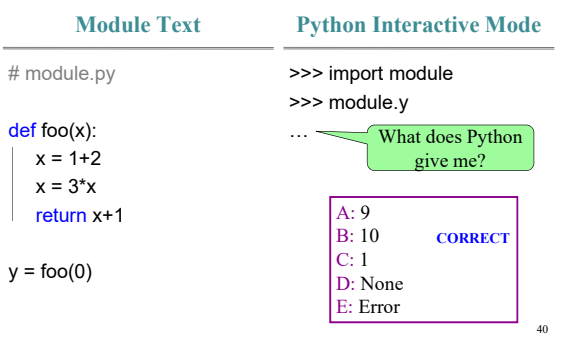

## **Exercise 4**

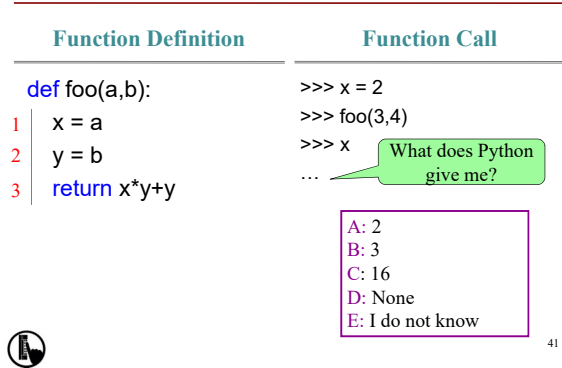

# **Exercise 4, Solution**

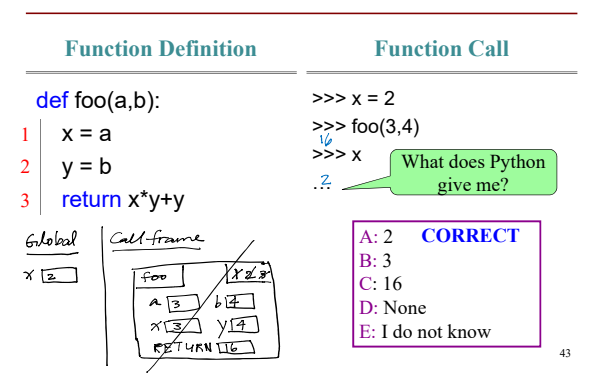